**Adobe Photoshop CC 2015 Version 17 License Keygen For Windows**

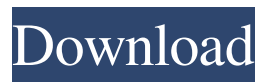

\* \*\*Adobe Photoshop CS6 and Elements:\*\* www.adobe.com/uk/produ cts/photoshop.html. ## Using Photoshop Elements Adobe has more affordable software options for beginners, called \*\*Photoshop Elements,\*\* which can be used with your computer with a subscription or in a standalone mode. Photoshop Elements has the same basic features as Photoshop, but offers more editing options that don't require more editing skills than do regular Photoshop. The software offers a number of layers, and you can apply filters that make the images look like traditional film images, soften images, blur objects, and perform other effects such as stickers. The feature set isn't as robust as that of a high-end software program, but the additional features allow novice

users to achieve more. \* \*\*Adobe Photoshop Elements 12:\*\* www.adobe. com/uk/products/photoshopelements.html. ## Understanding Photoshop Your hard drive, the computer's RAM and the space available on your hard drive are all limited, so you must be aware of what is being saved to your hard drive. When you start a new project in Photoshop, you can set the number of layers by choosing \*\*New Document\*\* or \*\*Existing\*\* and selecting the number of layers for the project. If you are using a digital camera, you can take a picture of a single layer and save it to the hard drive as a single layer. If you have two layers, and you select both at the same time, then both images are saved to the hard drive as a single layer. Therefore, to have a single layer on the hard drive and have the ability to edit in the layers in Photoshop, you must

## save that image as a single layer in order to have that layer available to be edited. You can save images in multiple layers as single layers. To do this, simply open your image, and select \*\*Save As\*\*. Under \*\*Save for Web and Devices,\*\* select \*\*Single Image\*\*. You can also create an image and turn it into a group, meaning a collection of similar images. In Photoshop Elements, this is done by creating a blank layer, creating a group, and adding the images from the collection as a group to the layer. By clicking the group layer thumbnail, you'll see the thumbnail change, and all the images will change as well. If you don't have many layers, you can

**Adobe Photoshop CC 2015 Version 17 Crack+**

Photoshop Adobe Photoshop is a powerful image-editing and 2D and 3D animation software package. Using the

most advanced and powerful digital imaging technology available, Photoshop allows you to create and manipulate digital images in a variety of ways, such as photo retouching, creating images from scratch, and converting one format of document or image into another. Adobe Photoshop, as with all Adobe software, runs on all major platforms and operating systems including Windows, macOS, iOS, and Android. What Is Photoshop? Photoshop is a suite of graphics software developed by Adobe Systems for digital imaging and graphic design. The main features of Photoshop include text, color, image, and file manipulation. As opposed to other software tools, Photoshop is cloudbased and you can access the program and all its tools from any browserequipped computer. Can You Use Photoshop on Any Computer? You can

## use Photoshop on your Windows, macOS, or Android device. If you buy Photoshop separately, you can download the mobile app for free. For mobile app purchases, you can only buy a subscription, but you can use the mobile app on any device. Pricing for Photoshop and other software from Adobe tends to be somewhat expensive, but because this product is available for all platforms, it may be relatively cheaper for you. How to Install Photoshop? You can install Adobe Photoshop on your Windows, macOS, or Android device from the Google Play store. You can download a trial version to ensure it works before buying it. However, if you don't want to download the app for free, you can purchase it in the following ways: You can buy a standalone version of Photoshop for your Windows, macOS, or Android device from the Adobe

website. You can buy a subscription to Photoshop for your Windows, macOS, or Android device, but only if you own previous versions of Photoshop. There's also an iPad app. Adobe Photoshop vs Photoshop Elements Adobe Photoshop is currently the most popular and expensive editing software available. But like many others, it now comes with a less-expensive alternative, Adobe Photoshop Elements, which is available as a free download for Windows, macOS and iOS. In general, Photoshop is a better editing software and the most advanced photo editing tool, but it can be a bit daunting to use, especially if you don't know much about a681f4349e

PRODUCT SHOWCASE May @ 13:00 - 14:00 Description Bundles Description Grace Garnett has been around the block. In this one-woman show, viewers meet a fascinating range of intriguing characters, from the teller of dirty jokes and harmless lies to the mother of two small children and a maharaja. They are each, in their own way, the perfect advertisement for a life lived with purpose and the ability to put one foot in front of the other, when all you have in your mind is a train wreck. Love is not a science, but it still takes scientists to study it. In the tale of a number-crunching, dour lab technician, scientific love takes on a new meaning.German submarine U-51 (1939) German submarine U-51 was a Type VIIC U-boat of Nazi Germany's Kriegsmarine during World War II.

U-51 was laid down at Deutsche Werft (yard number 136) in Hamburg as yard number 962 on 1 March 1937, launched on 14 March 1939 and commissioned on 29 July. U-51 was sunk in a battle with the south-west of the Azores on 25 November 1943. Design German Type VIIC submarines were preceded by the shorter Type VIIB submarines. U-51 had a displacement of when at the surface and while submerged. She had a total length of, a pressure hull length of, a beam of, a height of, and a draught of. The submarine was powered by two MAN M 9 V 40/46 four-stroke, sixcylinder supercharged diesel engines producing a total of for use while surfaced, two Siemens-Schuckert 2 GU 345/34 double-acting electric motors producing a total of for use while submerged. She had two shafts and two propellers. The boat was capable of

operating at depths of up to. The submarine had a maximum surface speed of and a maximum submerged speed of. When submerged, the boat could operate for at ; when surfaced, she could travel at. U-51 was fitted with five torpedo tubes (four fitted at the bow and one at the stern), fourteen torpedoes or 26 TMA mines, one SK C/35 naval gun, 220 rounds, and one twin C/30 anti-aircraft gun

**What's New in the?**

If there is a common thread between most of the entrepreneurs I know today, it's that they're big-picture dreamers, who want to make a difference in the world. I've been reading up on how to overcome the challenges that most people face in the pursuit of their dreams and discovered the real truth: Just like in an entrepreneurial business, they're all

about the numbers: Number 1: Getting Unstoppable Most people are born with a "get out of jail free card". That means when they get into trouble, the law bends over backwards to help them out. Entrepreneurs don't have that privilege. Their careers and reputations are on the line if they screw up, so they have to be better than average at what they do. What gets you more job promotions, higher pay, and accolades? Number 2: They Learn to Lead Leadership skills are rare. Most people aren't wired to lead. Entrepreneurs learn, and they embrace it. The decision-making process has to be slow-going, and they have to make sure to always ask the right questions. When in doubt, they do nothing. But, when things are going well, they make sure everyone knows how much credit they deserve and how they're going to be recognized and rewarded. Number 3: They Don't Wait

For Success Most people worry about not being good enough until they achieve success. Entrepreneurs are different. They aren't waiting for success. They're standing in front of the whole world, dropping names, chatting up prospects, and selling themselves like nobody is going to notice them. How do you get in front of the world when it's too late? Make sure to get out of the water in time, and get started on the path to finding your "secret sauce". The key here is to make sure to build your business in a way that will allow you to thrive after you've achieved your goal, regardless of whether it's a huge success or failure. Number 4: they Have a Tolerance for Risk The risk in business is way greater than anything an entrepreneur will face in the pursuit of their dreams. They know it, but they still continue to take risks because there's a bigger prize at stake. You

## could take out an

**System Requirements For Adobe Photoshop CC 2015 Version 17:**

• Supported OS: Windows 7, Windows 8, Windows 10, Windows Server 2008 R2, Windows Server 2012, Windows Server 2012 R2, Windows Server 2016, Windows Server 2019, and Mac OS X 10.6 • Processor: Intel Core i3, Intel Core i5, or Intel Core i7 • RAM: 2GB of RAM (4GB recommended) • Storage: 1GB of storage available • Sound Card: DirectX compatible sound card • Video: NVIDIA Geforce GTX 600 Series, AMD Radeon HD 4000 Series, Intel

## Related links:

- [https://www.careerfirst.lk/sites/default/files/webform/cv/Adobe-Photoshop-CC-2015\\_19.pdf](https://www.careerfirst.lk/sites/default/files/webform/cv/Adobe-Photoshop-CC-2015_19.pdf) [https://pathslesstravelled.com/adobe-photoshop-2021-version-22-2-crack-activation-code-free-download](https://pathslesstravelled.com/adobe-photoshop-2021-version-22-2-crack-activation-code-free-download-for-pc-updated-2022/)[for-pc-updated-2022/](https://pathslesstravelled.com/adobe-photoshop-2021-version-22-2-crack-activation-code-free-download-for-pc-updated-2022/)
- <https://promotionbun.com/adobe-photoshop-cc-2019-version-20-keygen-exe-activation-win-mac/> <https://poliestudios.org/campus2022/blog/index.php?entryid=2016>
- <https://theagriworld.com/wp-content/uploads/2022/06/dastaid.pdf>
- <https://eskidiyse.com/index.php/adobe-photoshop-2021-version-22-4-keygen-only-3264bit-final-2022/> [https://blogdelamaison.com/wp-content/uploads/2022/06/Photoshop\\_CC\\_2018\\_version\\_19.pdf](https://blogdelamaison.com/wp-content/uploads/2022/06/Photoshop_CC_2018_version_19.pdf) [https://socialtak.net/upload/files/2022/06/PKOc4BTNlT72sLhm9wmA\\_30\\_b36594673b13bab5fc96f1974c](https://socialtak.net/upload/files/2022/06/PKOc4BTNlT72sLhm9wmA_30_b36594673b13bab5fc96f1974ce277b9_file.pdf)

[e277b9\\_file.pdf](https://socialtak.net/upload/files/2022/06/PKOc4BTNlT72sLhm9wmA_30_b36594673b13bab5fc96f1974ce277b9_file.pdf)

<https://maniatech-academy.co.uk/blog/index.php?entryid=5>

[https://abbasiyatoday.com/wp-](https://abbasiyatoday.com/wp-content/uploads/2022/06/Adobe_Photoshop_2021_Version_2243_keygen_only___Free_PCWindows.pdf)

[content/uploads/2022/06/Adobe\\_Photoshop\\_2021\\_Version\\_2243\\_keygen\\_only\\_\\_\\_Free\\_PCWindows.pdf](https://abbasiyatoday.com/wp-content/uploads/2022/06/Adobe_Photoshop_2021_Version_2243_keygen_only___Free_PCWindows.pdf) [https://www.tenerifelife.net/advert/photoshop-2021-version-22-0-0-keygen-exe-with-license-code-for-](https://www.tenerifelife.net/advert/photoshop-2021-version-22-0-0-keygen-exe-with-license-code-for-windows-march-2022/) [windows-march-2022/](https://www.tenerifelife.net/advert/photoshop-2021-version-22-0-0-keygen-exe-with-license-code-for-windows-march-2022/)

<https://lockbrotherstennis.com/?p=4272>

<https://thebrothers.cl/adobe-photoshop-2021-version-22-0-0-product-key-and-xforce-keygen-win-mac/> [https://www.blackhistoryinthebible.com/wp-](https://www.blackhistoryinthebible.com/wp-content/uploads/2022/06/Photoshop_CC_2015_Crack_Patch__Free_March2022.pdf)

[content/uploads/2022/06/Photoshop\\_CC\\_2015\\_Crack\\_Patch\\_\\_Free\\_March2022.pdf](https://www.blackhistoryinthebible.com/wp-content/uploads/2022/06/Photoshop_CC_2015_Crack_Patch__Free_March2022.pdf) <https://uk.sagepub.com/sites/default/files/webform/wizasan822.pdf>

<http://blnovels.net/?p=16555>

[https://sc-designgroup.com/wp-content/uploads/2022/06/Adobe\\_Photoshop\\_2021\\_Version\\_2241.pdf](https://sc-designgroup.com/wp-content/uploads/2022/06/Adobe_Photoshop_2021_Version_2241.pdf) [https://mymiddlevilledda.com/wp-](https://mymiddlevilledda.com/wp-content/uploads/2022/06/Photoshop_CC_2015_Version_17_Product_Key_And_Xforce_Keygen__.pdf)

[content/uploads/2022/06/Photoshop\\_CC\\_2015\\_Version\\_17\\_Product\\_Key\\_And\\_Xforce\\_Keygen\\_\\_.pdf](https://mymiddlevilledda.com/wp-content/uploads/2022/06/Photoshop_CC_2015_Version_17_Product_Key_And_Xforce_Keygen__.pdf) [https://www.sdssocial.world/upload/files/2022/06/jSwlJUk69C8TYROG6mHK\\_30\\_b36594673b13bab5fc9](https://www.sdssocial.world/upload/files/2022/06/jSwlJUk69C8TYROG6mHK_30_b36594673b13bab5fc96f1974ce277b9_file.pdf) [6f1974ce277b9\\_file.pdf](https://www.sdssocial.world/upload/files/2022/06/jSwlJUk69C8TYROG6mHK_30_b36594673b13bab5fc96f1974ce277b9_file.pdf)

<https://ividenokkam.com/ads/advert/photoshop-2021-version-22-1-0-download-updated/>